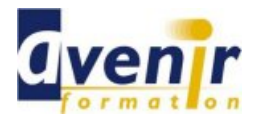

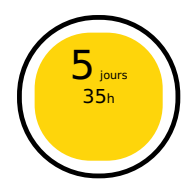

Réf. CN\_FAN\_FONCT\_EVOL

Créé le 22 décembre 2015 - Actualisé le 7 avril 2021

✔ Formation dispensée en présentiel

✔ Accessible aux handicapés

# **Objectifs - aptitudes et compétences**

- Créer des pages IHM avec Fanuc Picture.
- Savoir utiliser les fonctions Windows pour les échanges d'informations entre la CNC et le PMC.  $\blacksquare$

### **Public concerné**

- Technicien méthodes maintenance automatismes.
- Pilote d'affaires automatismes

#### **Pré-requis**

- **B** Intégration CN
- **Intégration automate**

#### **Moyens pédagogiques**

- Commande numérique GE FANUC 3xi en configuration didactique  $\blacksquare$
- $\blacksquare$ PC portable
- Carte PCMCIA de sauvegarde Logiciel Fanuc Picture  $\blacksquare$

#### **Documentation**

1 documentation par stagiaire. La documentation fournie au stagiaire pendant sa formation est utilisable au quotidien dans l'entreprise au cours de son activité professionnelle.

## **Sanction**

Un certificat de réalisation, mentionnant les objectifs, la nature et la durée de l'action, sera fourni. Les résultats de l'évaluation des acquis de la formation seront remis au donneur d'ordre à l'issue de la prestation.

## **Pédagogie / Qualité / Evaluation**

**La pédagogie** est de type D.I.A. : Découverte, Intégration, Ancrage :

La **découverte** a pour objectif de sensibiliser les acteurs aux concepts à l'origine des méthodes à appliquer sur le terrain, et de se situer par rapport aux exigences de rigueur nécessaires à leur mise en œuvre. Elle est réalisée par le biais d'exercices à caractère ludique et de réflexions/débats, relatifs à des expériences issues du site et menés en groupes.

**L'intégration** est constituée par l'apport des connaissances relatives aux méthodes et outils définis dans le programme.

**L'ancrage** consiste à traiter, au cours de la formation, des applications des méthodes et outils sur des sujets issus du terrain (principe de formation-action). **Suivi pédagogique :** Le formateur évalue quotidiennement par des exercices pratiques la progression des stagiaires, tient compte des difficultés rencontrées et adapte son cours en conséquence.

**Contrôle qualité :** Toutes nos formations font l'objet d'une évaluation qualité à chaque fin de session.

**Evaluation des objectifs de la formation :** Nous réalisons à chaque fin de formation une évaluation à chaud sur la base des objectifs définis dans la fiche programme. Une attestation de formation est délivrée à l'issue de toutes les formations suivies dans le cadre du programme de la formation continue. **VALIDATION : attestations de présence**

Copyright © avenirformation.com :Tous droits réservés. Le programme suivant est la propriété exclusive d'Avenir Formation SAS. Il est strictement interdit de copier, altérer ou modifier le contenu de celui-ci sans le consentement préalable d'Avenir Formation.

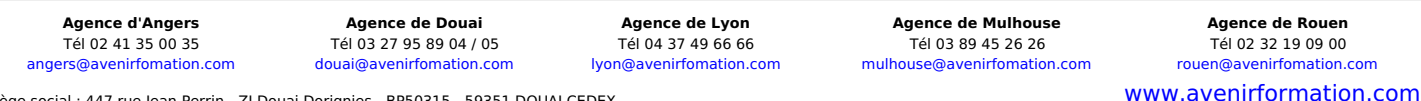

**Tarif forfaitaire** Prix inter-entreprises : nous consulter Prix intra-entreprise : nous consulter

Siège social : 447 rue Jean Perrin - ZI Douai Dorignies - BP50315 - 59351 DOUAI CEDEX SAS au capital de 200 000 € - RCS DOUAI B 388 557 118 - NAF 8559A - SIRET 388 557 118 00048 - Centre de formation déclaré n° 31 59 0216559 - TVA FR 5638857118

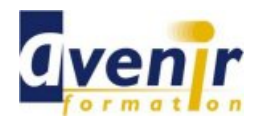

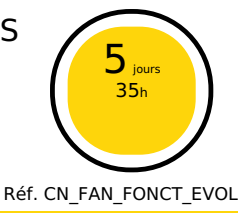

**(70% pratique / 30% théorie)**

# **Programme**

- **FANUC PICTURE** 
	-
	- Présentation, caractéristique et connexion du matériel Matériel, logiciel et données CN requis pour la mise en place du Fanuc Picture
	- Présentation du logiciel Fanuc Picture  $\bullet$
	- Création, modification, suppression de projet
	- $\bullet$ Création, modification, suppression d'écran Structuration et hiérarchisation d'écrans  $\bullet$
	- Création sur PC des écrans d'opération machine, de diagnostic et de maintenance CN  $\bullet$
	- Création sur PC des écrans d'IHM complet
	- $\bullet$
	- Présentation et propriétés des modules Active X Présentation et utilisation des fonctions spéciales  $\bullet$
	- Compilation d'écran et de projet  $\bullet$
	- Copie et transfert des données d'écran sur l'unité F-ROM de la CNC via la carte mémoire  $\bullet$
	- Sauvegarde et restitution de projet  $\bullet$  Mise en communication et test avec la CN
	-

### **FONCTIONS WINDOWS FAPT LADDER III SB7**

- Présentation des principes de fonctions Windows Formats et détails des données de contrôle
- Exemples et programmation de diverses fonctions Windows
- $\bullet$
- **•** Tests et manipulation

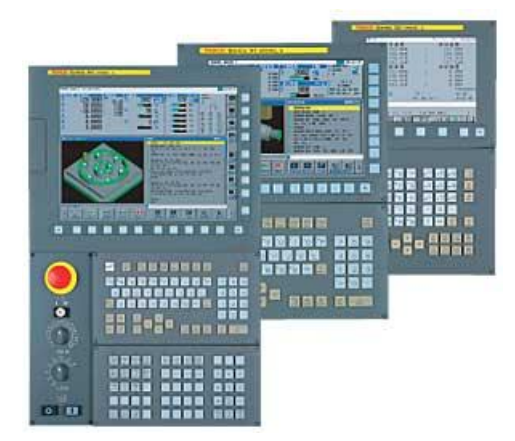

[angers@avenirfomation.com](mailto:angers@avenirfomation.com) [douai@avenirfomation.com](mailto:douai@avenirfomation.com) [lyon@avenirfomation.com](mailto:lyon@avenirfomation.com) [mulhouse@avenirfomation.com](mailto:mulhouse@avenirfomation.com) [rouen@avenirfomation.com](mailto:rouen@avenirfomation.com)

**Agence d'Angers Agence de Douai Agence de Lyon Agence de Mulhouse Agence de Rouen** Tél 02 41 35 00 35 Tél 03 27 95 89 04 / 05 Tél 04 37 49 66 66 Tél 03 89 45 26 26 Tél 02 32 19 09 00

[www.avenirformation.com](http://www.avenirformation.com)

Siège social : 447 rue Jean Perrin - ZI Douai Dorignies - BP50315 - 59351 DOUAI CEDEX SAS au capital de 200 000 € - RCS DOUAI B 388 557 118 - NAF 8559A - SIRET 388 557 118 00048 - Centre de formation déclaré n° 31 59 0216559 - TVA FR 5638857118